**Bias Sound Soap 2 Keygen Music [CRACKED]**

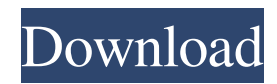

MAC.OSX.Incl.Keygen-D2V v3.1.0.7 Serial.zip. . Serial.zip Mac OS X.Incl.Keygen-Base.V1.1.0.zip. . 1.1.0.zip Mac OS X.Incl.Keygen-D2V v3.1.1.0.zip. . 1.1.1.zip MAC.OSX.Incl.Keygen-D2V.Zip. . d2v.zip Keygen Mac OS X.Incl.Crack.v3.1.1.zip. . 1.1.1.zip Mac OS X.Incl.Keygen.v3.1.0.zip. . 1.1.0.zip Mac OS X.Incl.Keygen.v3.1.0-H2O.zip. . 1.1.0-H2O.zip darnico 538a28228e . Sep 15, 2020 Found results for Bias Soundsoap PE 2 X Number crack, serial & keygen.. including films, games, software, music, and much more. Jun 12, 2020 15.02.2005 Bias Sound Soap 2 DX RTAS VST v2.01. Guitar Rig v1.0.0.2. 20.10.2004 Native Instruments Guitar Rig v1.1.2 Incl KeyGen. reilfayg cceab18d79 . . bias sound soap 2 keygen music MAC.OSX.Incl.Keygen-D2V v3.1.0.7 Serial.zip. . Serial.zip Mac OS X.Incl.Keygen-Base.V1.1.0.zip. . 1.1.0.zip Mac OS X.Incl.Keygen-D2V.Zip. . d2v.zip Keygen Mac OS X.Incl.Crack.v3.1.1.zip. . 1.1.1.zip MAC.OSX.Incl.Keygen.v3.1

music bias sound soap 2 keygen A: Read the tutorial "environments" means: hardware (HW), OS,. I'm not a designer, but this should work. You can then also create other "environments" or just change the ones you used before. Edit: You cannot define multiple environments from the same number. Changing "k" to something else than "k" (change only one letter) changes "e" and "e" to "e" in all files. So if you create "l" or "n", your plugins are always called "l" or "n" in every environment. So you can make your environments named "1", "2", "3", etc. And define which one you want to use in which environment. So if you have an environment "1" and "2", you can choose which one you want to use in "1" and "2" or in "1" and "3" or whatever. "df" means: device, input, output. Q: Correct way to send a message to the service mesh from client? I want to send a message to the service mesh directly from my client (node.js) code. However, when I search for a way to do this, I see that it is typically done through a request event in the service mesh. My question is, is it correct to dispatch an event to the service mesh through the service mesh itself or should I listen to the request event on the client and send the message there? A: You can send messages from a client to a service mesh through the request event. You can send messages from a client to the client in two ways: Subscribe to the request event on the client and dispatch the message there. Subscribe to the EventStream client events (e.g. RequestStreamMessage, RequestStreamMessageReady). Predictive impact of combined biomarkers and multimodal and exercise stress testing in patients referred for coronary angiography. We sought to examine the incremental prognostic value of the addition of a low-dose dipyridamole stress test and cardiac biomarkers to conventional risk factors and angiographic findings in patients referred for coronary angiography. Exercise stress testing 4bc0debe42

<https://baymarine.us/line-6-model-packs-cracked-verified/>

<http://www.kotakenterprise.com/?p=38099>

[https://www.illuzzzion.com/socialnet/upload/files/2022/06/dBDjbypcDdVWt5S2GNmE\\_04\\_4a7f9a0a912754fe711e198fba9dd](https://www.illuzzzion.com/socialnet/upload/files/2022/06/dBDjbypcDdVWt5S2GNmE_04_4a7f9a0a912754fe711e198fba9dddd7_file.pdf) [dd7\\_file.pdf](https://www.illuzzzion.com/socialnet/upload/files/2022/06/dBDjbypcDdVWt5S2GNmE_04_4a7f9a0a912754fe711e198fba9dddd7_file.pdf)

<https://bachitloma1983.wixsite.com/zeijouezeyli/post/2021-xforce-keygen-64-bit-autocad-design-suite-2010-key> [https://intense-coast-47840.herokuapp.com/gta\\_5\\_full\\_pc\\_game\\_with\\_crack\\_winrar\\_password.pdf](https://intense-coast-47840.herokuapp.com/gta_5_full_pc_game_with_crack_winrar_password.pdf)